## Remote Deposit Anywhere**—How does it work?**

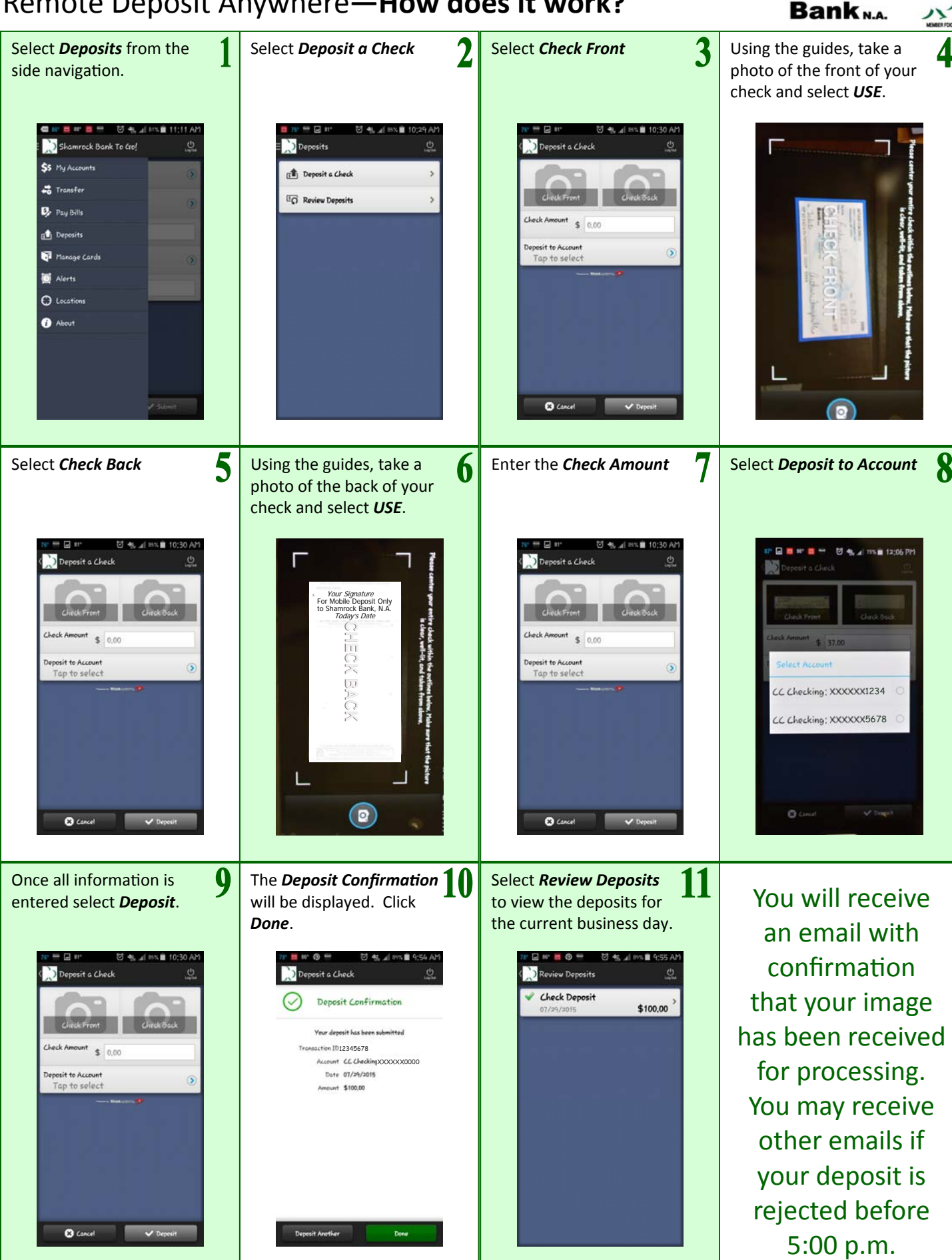

**Shamrock**